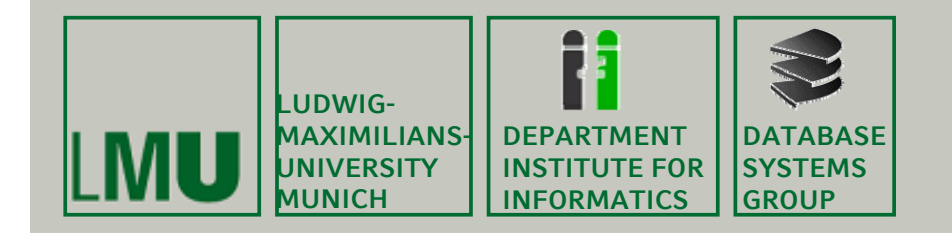

### **Kapitel 6: Algorithmen der Computer der Computer-Geometrie**

Skript zur Vorlesung Geo-Informationssysteme Wintersemester 2013/14Ludwig-Maximilians-Universität München (c) Peer Kröger 2011, basierend auf dem Skript von Christian Böhm aus dem SoSe <sup>2009</sup>

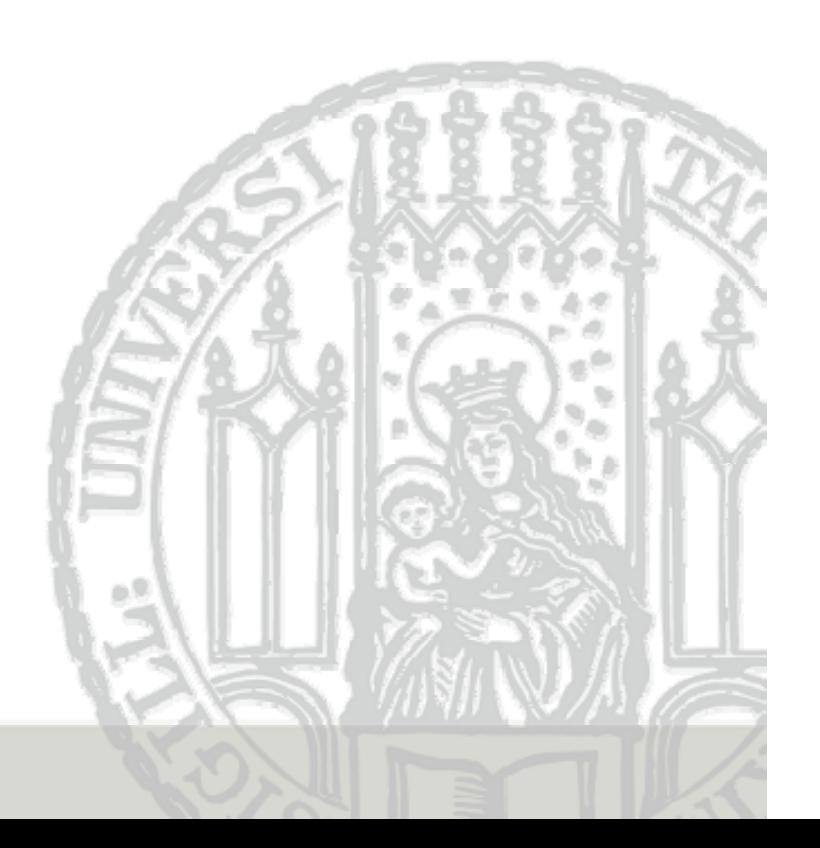

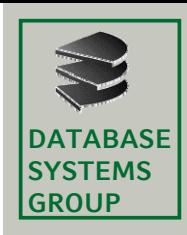

### **6. Algorithmen der Computer-Geometrie**

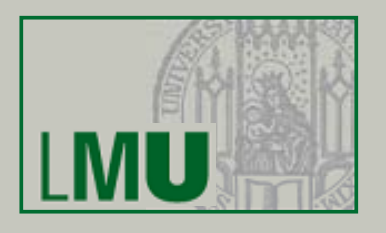

- **1. Einführung**
- **2. Schnitt von zwei Strecken**
- **3. P nkt u -in-Pol gon Polygon-Test**
- **4. Schnitt orthogonaler Strecken**
- **5. Punkteinschlussproblem**

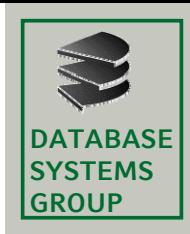

### **6.1 Computer-Geometrie (I)**

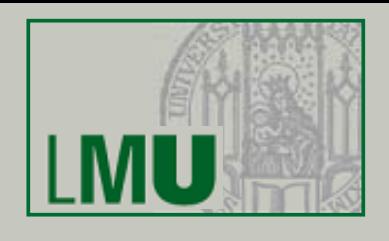

#### **Computer Geometrie**

- • Teilgebiet der Informatik, das sich mit der Lösung geometrischer Fragestellungen durch geeignete Algorithmen und Datenstrukturen beschäftigt
- • Die algorithmische Lösung einer einfachen geometrischen Fragestellung kann sehr komplex sein (vom Algorithmus und/oder von der Laufzeit her)
- •Die Algorithmische Geometrie legt ihren Schwerpunkt auf die Studie der algorithmischen Komplexität elementarer geometrischer Probleme
- $\bullet$ Den Einsatz von geometrischen Algorithmen in einem GIS hat aber u.a. folgende Probleme:
	- Komplexität der Implementierung (viele Sonderfälle)
	- Anfälligkeit für Rundungsfehler
	- Hohe Konstanten bei der Laufzeitkomplexität

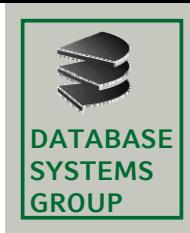

### **6.1 Computer-Geometrie (II)**

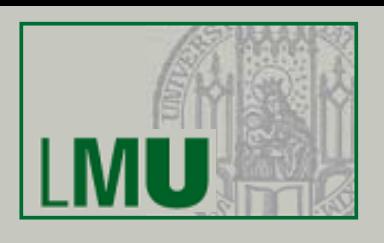

#### **Wichtige Probleme**

- •Berechnung der konvexen Hülle
- $\bullet$  Distanzprobleme:
	- Bestimme das Paar von Punkten mit minimalem Abstand
- $\bullet$  Inklusionstest und -berechnungen:
	- Teste, ob ein Punkt im Inneren eines geschlossenen Polygons liegt
	- Bestimme alle Punkte, die in einem Rechteck liegen
- • Zerlegungen von Objekten in Primitive:
	- Zerlege ein Polygon in eine minimale Anzahl von Dreiecken

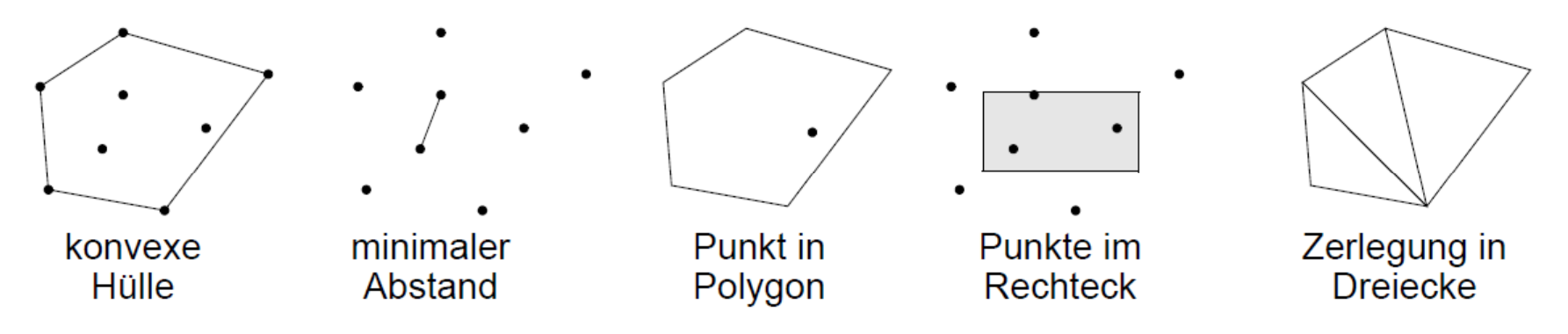

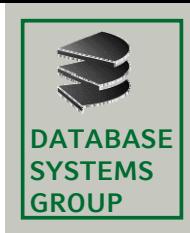

### **6.1 Computer-Geometrie (III)**

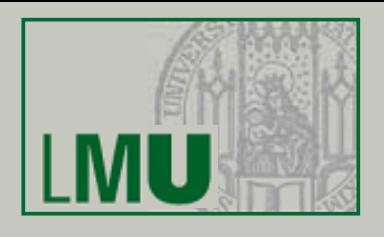

#### **Wichtige Wichtige Paradigmen**

- • *Plane-Sweep*
	- Verwendung einer vertikalen Lauflinie (*Sweep Line)*

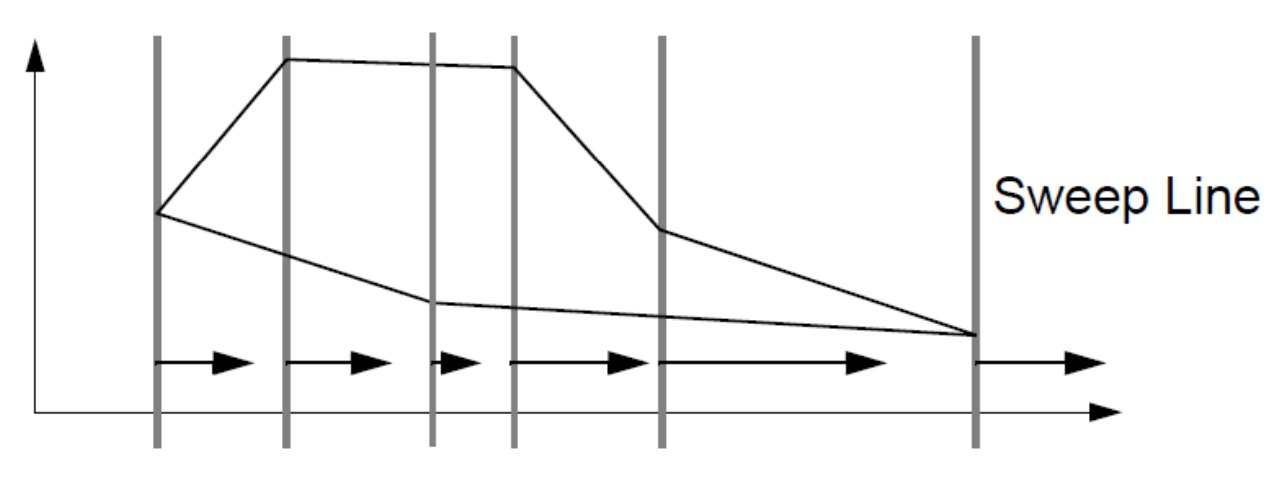

- $\bullet$  *Divide-and-Conquer (Teile und Herrsche)*
	- Aufteilen des Problems in Teilprobleme
	- –Lösen der Teilprobleme
	- $\leftarrow$ Kombinieren der Lösungsmengen der Teilprobleme

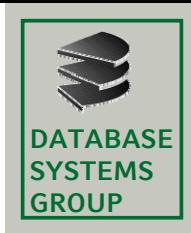

### **6.1 Computer-Geometrie (IV)**

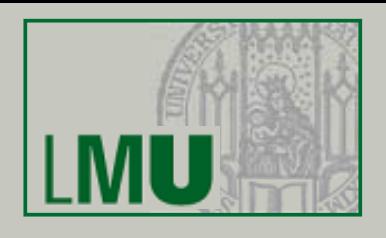

#### **CG-Probleme Probleme beim Spatial Join**

- • "Welche Paare von MURs besitzen nichtleeren Schnitt?"
	- $\Rightarrow$  Fall1: ein Kantenpaar schneidet sich
		- $\Rightarrow$  Schnitt einer Menge von orthogonalen Strecken (1)
	- $\Rightarrow$  Fall 2: ein MUR liegt vollständig innerhalb des anderen
		- $\Rightarrow$  Punkteinschlussproblem, d.h. Schnitt einer Menge von Punkten und einer Menge von Rechtecken (2)

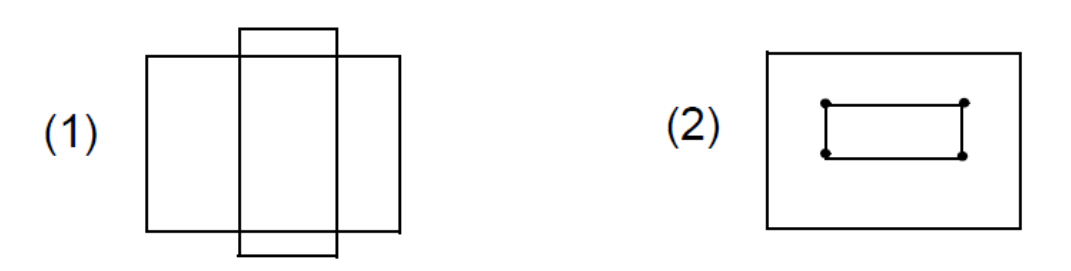

- "Schneiden sich diese beiden Polygone?"
	- $\Rightarrow$  Schnitt zweier Strecken

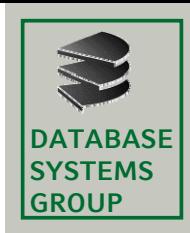

### **6.1 Computer-Geometrie (V)**

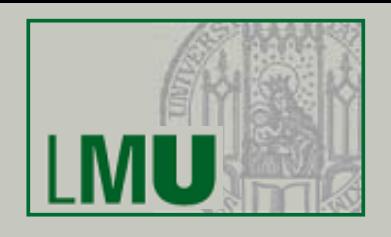

#### **CG-Probleme Probleme bei Punktanfragen**

- • "Welche Punkte liegen in welchen dieser MURs?" (Spatial Join zwischen Punkten und MUR's) mit dem Prädikat "*Inklusion"*
	- $\Rightarrow$  Punkteinschlussproblem (1)
- •"Liegt der Anfragepunkt in diesem Polygon?"

⇒ Punkt-In-Polygon Test (2)

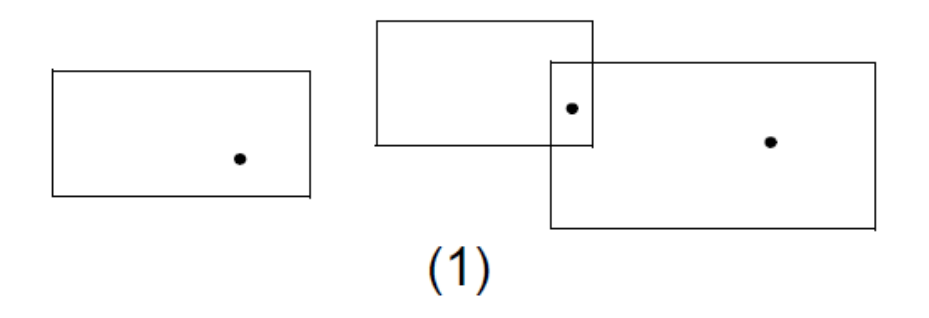

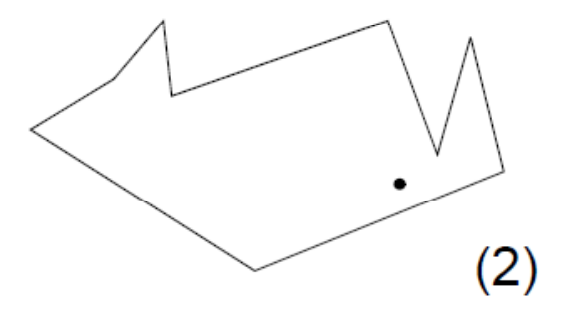

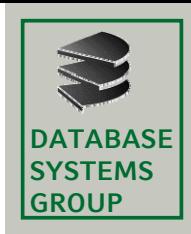

### **6.1 Computer-Geometrie (V)**

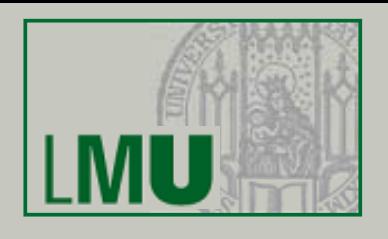

#### **CG-Probleme Probleme bei Fensteranfragen**

- • "Welche dieser MURs schneiden das Anfragefenster?"
	- $\Rightarrow$  Schnitt einer Menge von orthogonalen Strecken
- "Schneidet das Anfragefenster dieses Polygon?"
	- $\Rightarrow$  Schnitt zweier Strecken

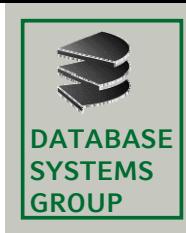

# **6.2 Schnitt von zwei Strecken (I)**

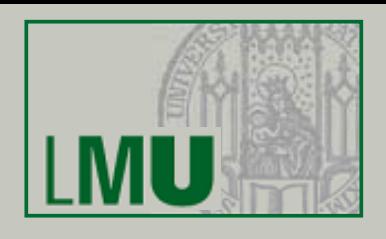

**Gegeben:** zwei Strecken S1 und S2 Gesucht: Schneiden sich S1 und S2? Wenn ja: ihr Schnittpunkt. Fälle:

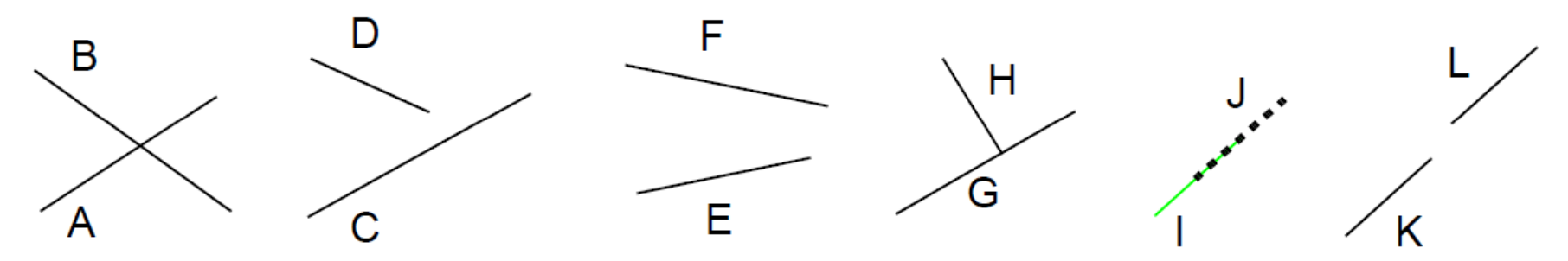

- •Strecken A und B schneiden sich
- •Strecken C und D und Strecken E und F schneiden sich nicht, jedoch schneiden sich ihre zugehörigen Geraden
- Strecken G und H berühren sich
- •Strecken I und J liegen parallel und überlappen sich
- •Strecken L und K liegen parallel und schneiden sich nicht

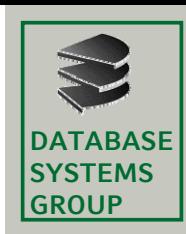

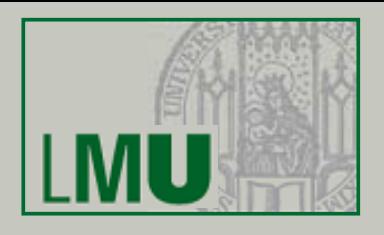

- •Gegeben seien die beiden Strecken s<sub>1</sub> und s<sub>2</sub> durch die Eckpunkte P<sub>i1</sub> und  $P_{i2}$
- $\bullet$ *Parameterdarstellung* mit  $t_1$ ,  $t_2 \in [0,1]$ :
	- $-$  s<sub>1</sub>: (1-t<sub>1</sub>)  $\cdot$  P<sub>11</sub> + t<sub>1</sub>  $\cdot$  P<sub>12</sub>
	- $-$  s<sub>2</sub>: (1-t<sub>2</sub>)  $\cdot$  P<sub>21</sub> + t<sub>2</sub>  $\cdot$  P<sub>22</sub>

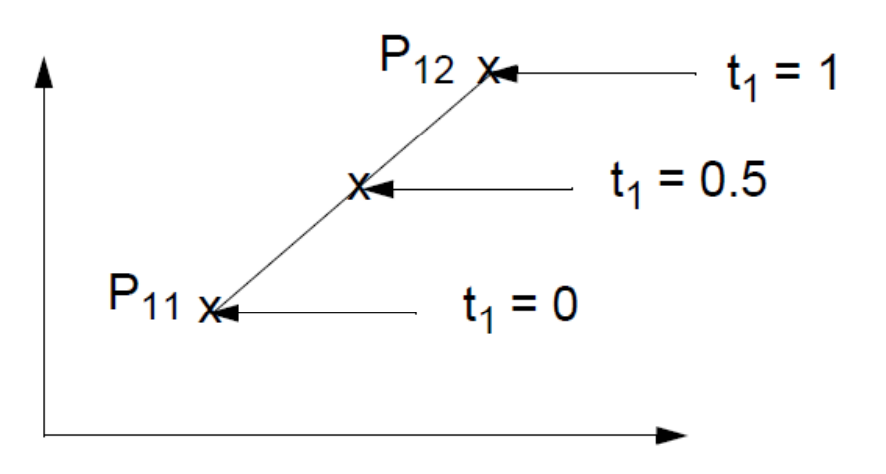

- • 3 Fälle:
	- 1. s1 und s2 liegen auf der gleichen Geraden
	- 2.  $\,$  s1 und s2 liegen auf unterschiedlichen parallelen Geraden
	- 3. Die Geraden von s1 und s2 haben genau einen Schnittpunkt

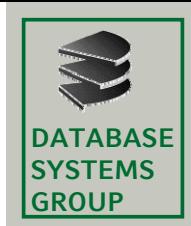

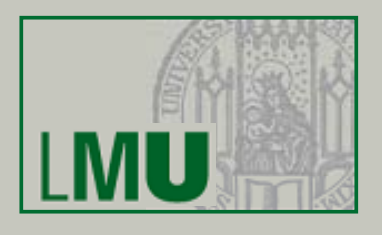

**Schnittpunktberechnung** (Annahme: s1 und s2 weder horizontal noch vertikal) Notation:  $x_{ii} := P_{ii} \times y_{ii} := P_{ii} \cdot y$ (1-t<sub>1</sub>)  $\cdot$  x<sub>11</sub> + t<sub>1</sub>  $\cdot$  x<sub>12</sub> = (1-t<sub>2</sub>)  $\cdot$  x<sub>21</sub> + t<sub>2</sub>  $\cdot$  x<sub>22</sub> // der Schnittpunkt erfüllt (1-t<sub>1</sub>)  $\cdot$  y<sub>11</sub> + t<sub>1</sub>  $\cdot$  y<sub>12</sub> = (1-t<sub>2</sub>)  $\cdot$  y<sub>21</sub> + t<sub>2</sub>  $\cdot$  y<sub>22</sub> // beide Streckengleichungen  $\Rightarrow t_1 = \frac{11}{(x-x_1)(x-x_2)} \frac{21+22}{(x-x_1)(x-x_2)} \frac{21+22}{(x-x_1)(x-x_2)}$ , t<sub>2</sub> analog

Nenner gleich 0  $\Rightarrow$  Strecken parallel (s<sub>1</sub> und s<sub>2</sub> haben die selbe Steigung)

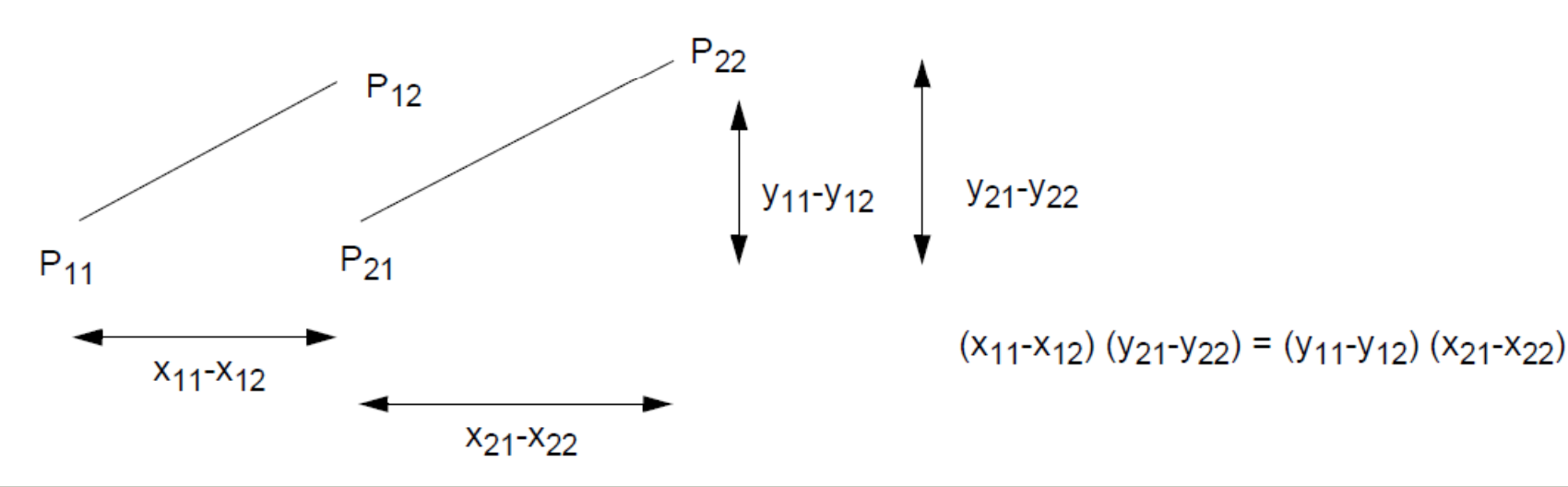

**Geo-Informationssysteme** 11

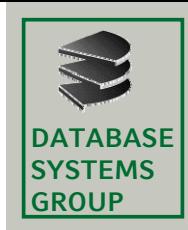

### **6.2 Schnitt von zwei Strecken (IV)**

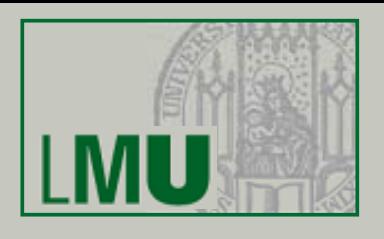

#### **Fallunterscheidung**

- • *Nenner gleich 0*
	- Teste, ob P<sub>11</sub> oder P<sub>12</sub> auf s<sub>2</sub> liegen, d.h. die Streckengleichung erfüllen.
	- *a) P11 oder P12 liegen auf s2*
	- Die Strecken s<sub>1</sub> und s<sub>2</sub> überlappen sich. Alle Punkte im Überlappungsbereich sind Schnittpunkte.
	- *b) weder P11 noch P12 liegen auf s2*
	- Die Strecken s<sub>1</sub> und s<sub>2</sub> liegen nebeneinander, sie besitzen keinen Schnittpunkt.
- $\bullet$  *Nenner ungleich 0*
	- *a)*  $0 \leq t_{1} \leq 1$  <code>und</code>  $0 \leq t_{2} \leq 1$
	- Die Strecken s<sub>1</sub> und s<sub>2</sub> schneiden sich. Berechnung des Schnittpunkts durch Einsetzen von t<sub>i</sub> in Gleichung von s<sub>i</sub>
	- *b) t<sub>1</sub>* < 0 oder *t<sub>1</sub>* > 1 oder *t<sub>2</sub>* < 0 oder *t<sub>2</sub>* > 1
	- Die Strecken s<sub>1</sub> und s<sub>2</sub> schneiden sich nicht.

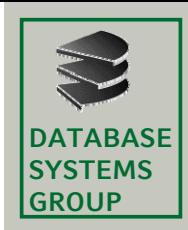

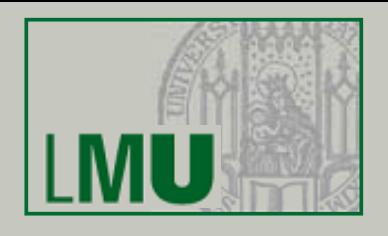

#### **Ungenauigkeiten im Rastermodell**

Wieviele Schnittpunkte hat ein Paar von Strecken?

- Euklidische Geometrie: (höchstens) 1 Schnittpunkt
- Rastermodell: ???

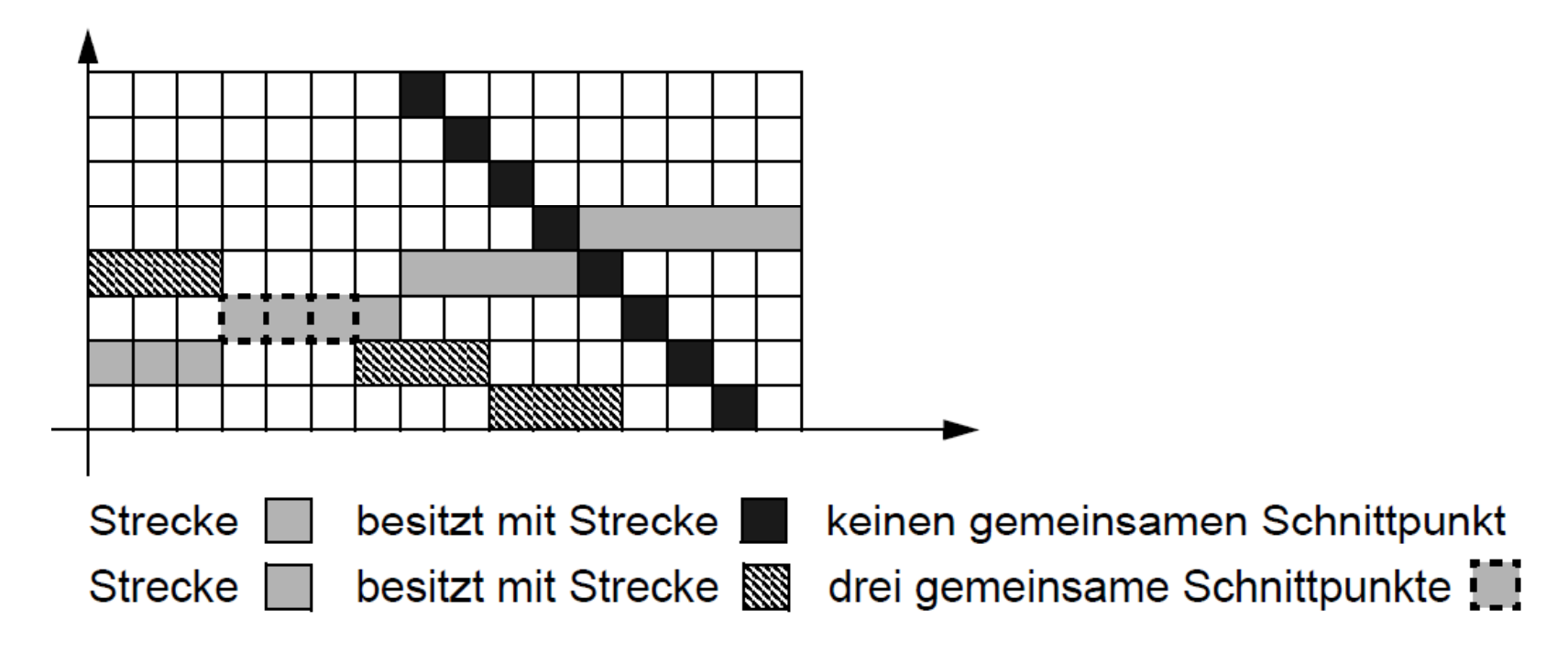

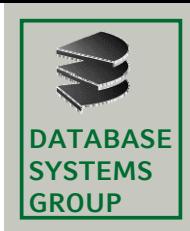

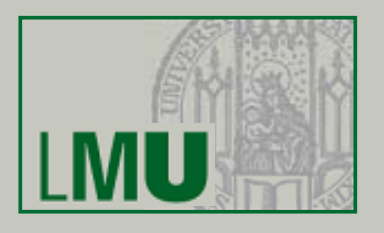

#### **Gegeben**

Ein einfaches Polygon  $P = (P_1, ..., P_n)$  und ein Anfragepunkt Q

#### **Ges cht Gesucht**

Liegt Punkt Q im Inneren des Polygons P?

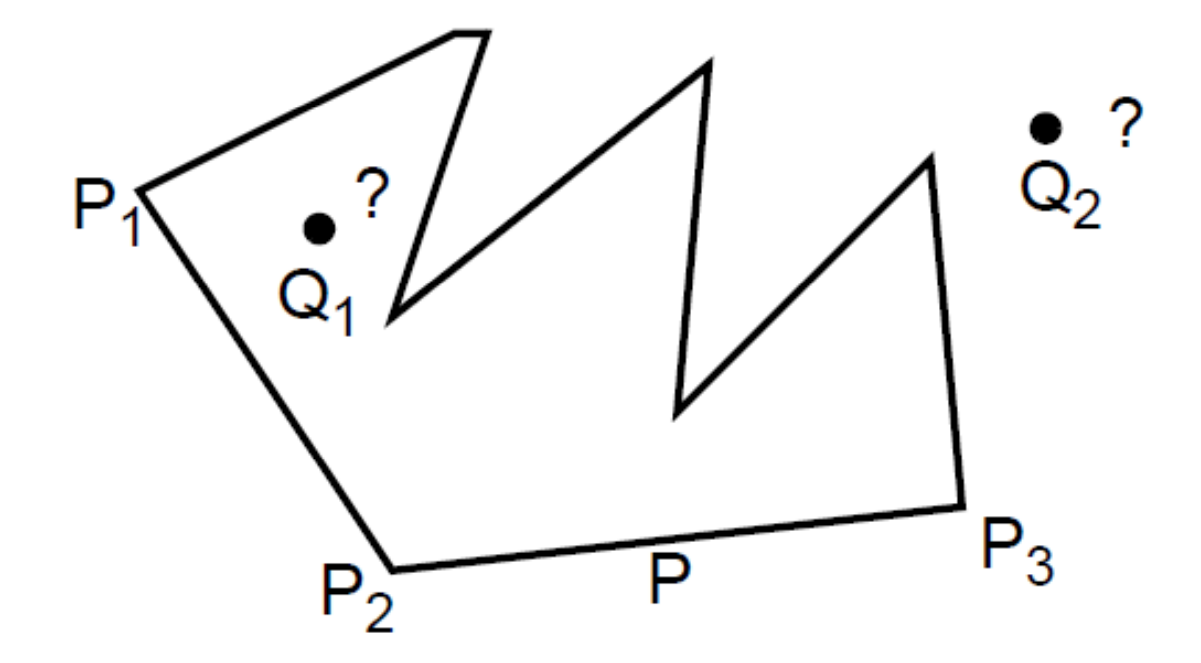

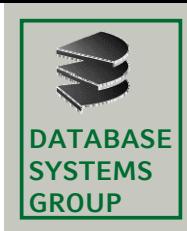

# **6.3 Punkt-in-Polygon-Test (II)**

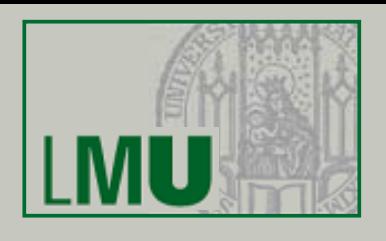

### **Lösung 1**

- Grundlage: *Jordansches Kurven-Theorem* Jedes Polygon zerteilt den Raum in ein Inneres und Äußeres.
- Idee:

Schicke einen Strahl S (der Einfachheit halber parallel zur x-Achse) vom Punkt Q und zähle, wie oft er die Kanten des Polygons schneidet:

- Anzahl ungerade: Q liegt im Inneren
- $-$ – Anzahl gerade: Q liegt im Äußeren
- •Beispiel:

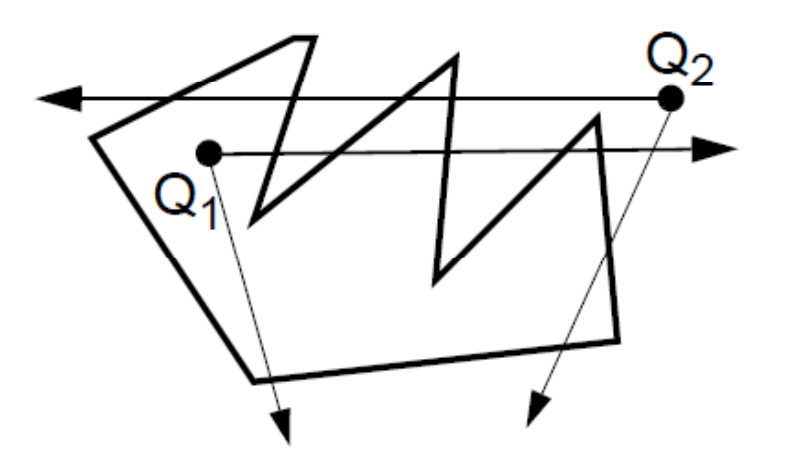

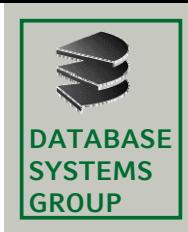

### **6.3 Punkt-in-Polygon-Test (III)**

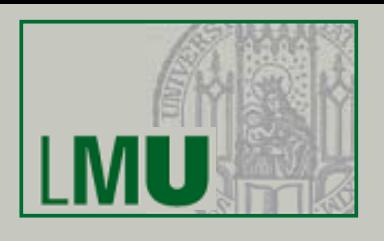

#### **Algorithmus**

- • Für jede der n Kanten des Polygons P: Berechne den Schnitt der Kante mit dem Strahl S. Falls Schnittpunkt vorhanden, inkrementiere Zähler.
- • Laufzeitkomplexität: Schnitt zweier Strecken ist O(1), O(n) Aufrufe davon --> O(n)
- •Fallunterscheidung (siehe Übung)

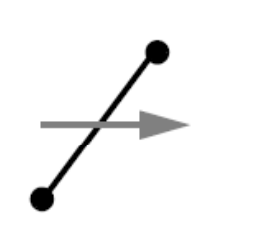

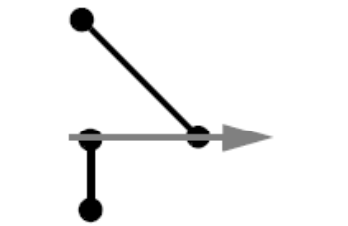

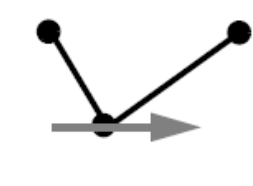

1 Schnitt

1, 2 oder 3 Schnitte?

1 oder 2 Schnitte?

wieviel Schnitte?

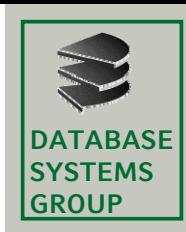

# **6.3 Punkt-in-Polygon-Test (IV)**

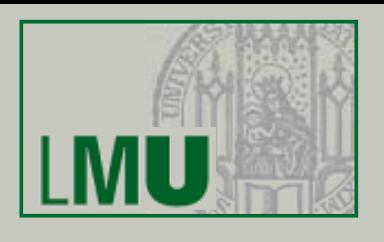

### **Lösung 2**

- • Die zu einem Polygon R und Punkt Q gehörenden Sektorenstrahlen sind durch die Kanten von Q nach P<sub>i</sub> gegeben.
- • Berechne Θ(R,Q), die Summe aller Winkel zwischen benachbarten Sektorenstrahlen.
- $\bullet$  Es gilt:
	- Θ(R,Q) = 2<sup>π</sup>, so liegt Q im Inneren von R
	- $\;\Theta(\mathsf{R},\mathsf{Q}) = \pi$ , so liegt Q auf dem Rand von R
	- $\Theta(R,Q) = 0$ , so liegt Q im Äußeren von R

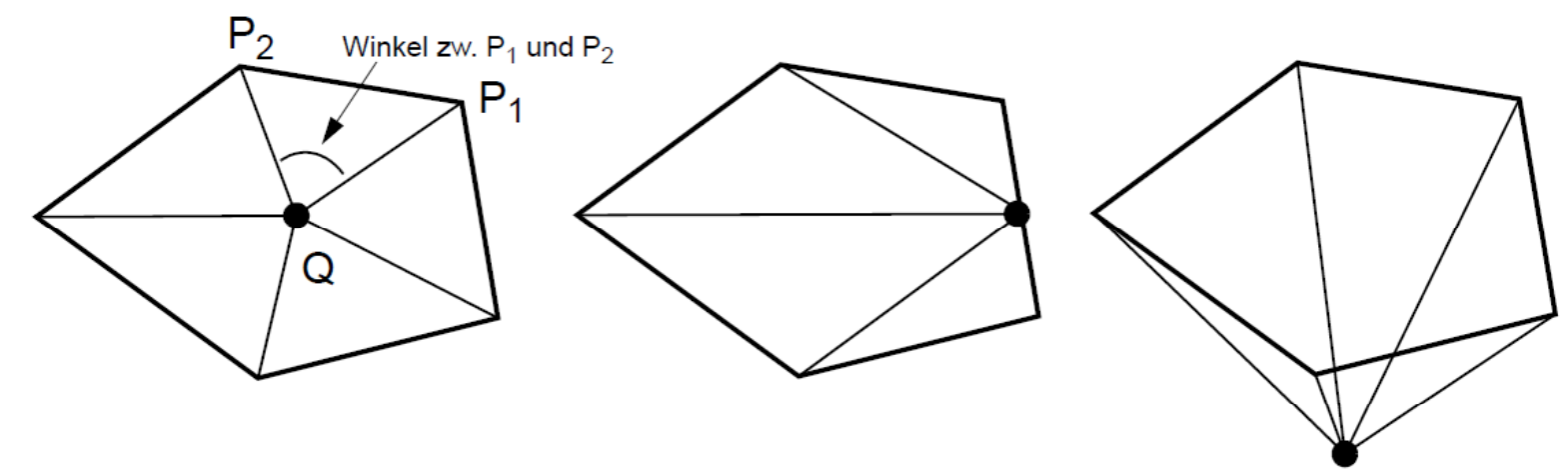

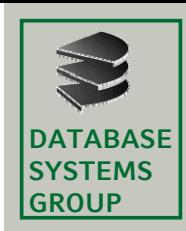

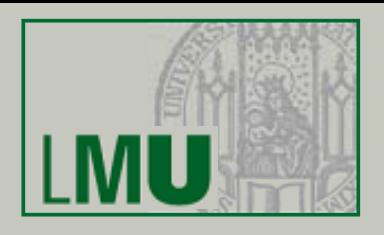

### **Gegeben**

Menge von horizontalen und vertikalen *(orthogonalen)* Strecken

#### **Ges cht Gesucht**

Alle Paare sich schneidender Strecken

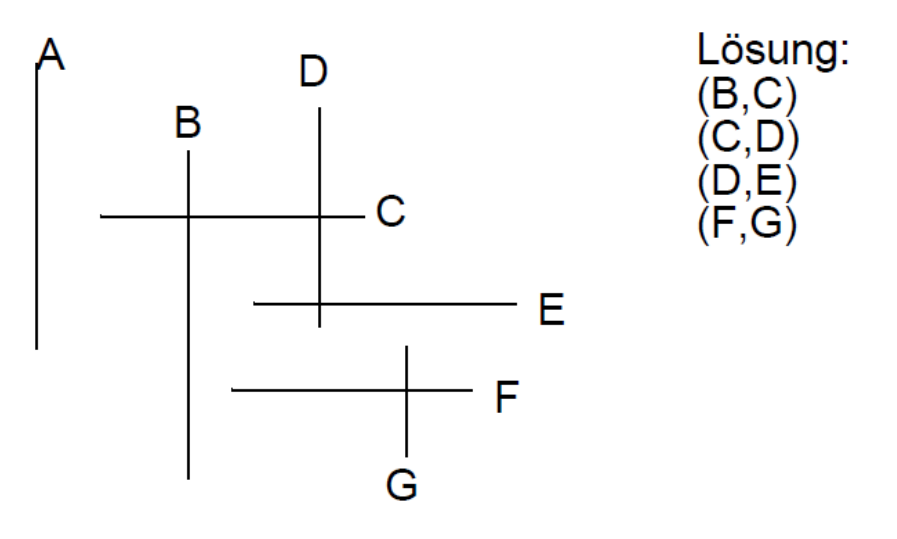

#### **Annahme**

- • Die Endpunkte verschiedener Strecken besitzen jeweils unterschiedliche x- und y-Koordinaten
- • damit sind Schnitte nur zwischen horizontalen und vertikalen Strecken möglich

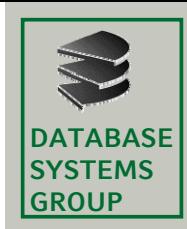

# **6.4 Schnitt orthogonaler Strecken (II)**

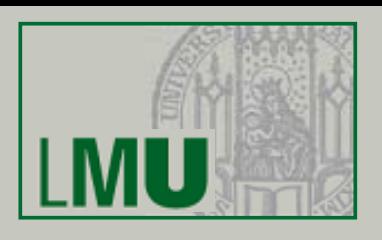

#### **Naiver Algorithmus**

- •benötigt O(*n2) Vergleiche*
- •da jede Strecke mit allen anderen Strecken verglichen wird wird

#### **Bessere Algorithmen**

- • Vorstellung von zwei Lösungen, die auf den Paradigmen
	- Plane-Sweep
	- Divide-and-Conquer
	- basieren
- •Beide Algorithmen besitzen eine Laufzeit von O(*n log n + k)*
- •*k* ist die Zahl der Antworten

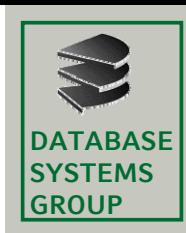

# **6.4 Plane-Sweep-Lösung (I)**

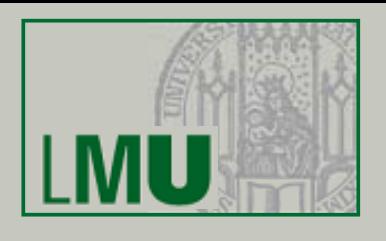

#### **Idee**

- • Schiebe eine vertikale Gerade (*Sweep Line), von links nach rechts durch den 2-*dim. Datenraum
- Halte dabei nur an "interessanten"Stellen *(Event Points)*
- • Beobachte dann alle Objekte, die die Sweep Line schneiden

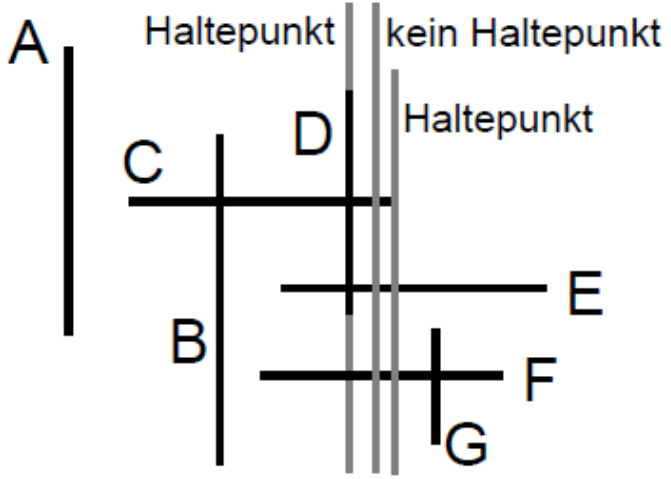

#### **Datenstrukturen**

- • In dem *Event Point Schedule* werden alle Haltepunkte der Sweep Line in x-Richtung sortiert organisiert.
- $\bullet$  In dem *Sweep Line Status* werden die aktuell die Sweep Line schneidenden Objekte verwaltet; insbesondere muß hier das Löschen und Einfügen der Objekte effizient gelöst sein

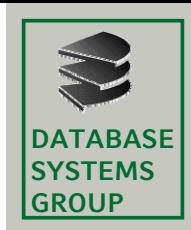

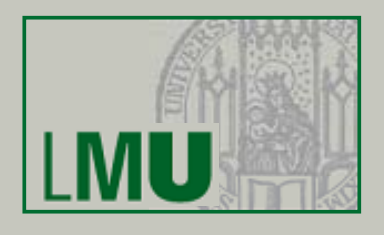

#### **Beobachtungen für Schnitt orthogonaler Strecken für Schnitt**

- • Horizontale Strecken schneiden die Sweep Line in einer festen y-Koordinate
- Vertikale Strecken schneiden die Sweep Line in einem y-Intervall. Horizontale
- • Strecken, die diese vertikale Strecke schneiden, erfüllen folgende Eigenschaften:
	- Sie schneiden auch die Sweepline
	- Ihre y-Koordinate liegt im y-Intervall

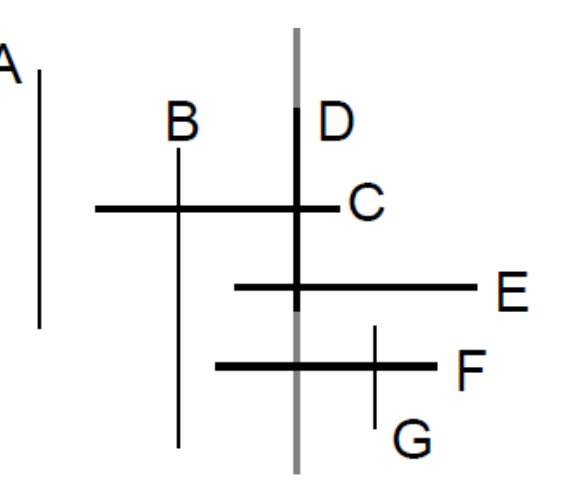

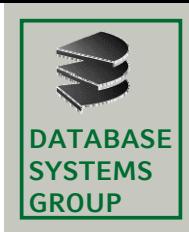

### **6.4 Plane-Sweep-Lösung (III)**

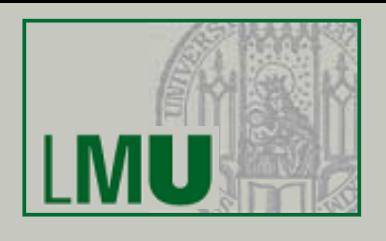

#### **Datenstrukturen**

- • *Event Point Schedule:* enthält die x-Koord. jeder vertikalen Strecke und die min. und max. x-Koord. jeder horizontalen Strecke (sortiert)
- • *Sweep Line Status:* enthält alle horizontalen Strecken, die die Sweep Line momentan schneiden (sortiert)
- •Algorithmus

FOR each s.x IN Event-Point-Schedule WITH ASCENDING ORDER OF x DO

IF <sup>s</sup> is horizontal segment THEN IF x is minimum point of segment s THEN insert s into Sweep-Line-Status ELSIF  $x$  is maximum point of segment  $s$  THEN remove s from Sweep-Line-Status ELSIF s is vertical segment THEN intersections := Sweep-Line-Status.range-query (s.y1  $\leq$  t.y  $\leq$  s.y2); FOR each t IN intersections DOreport "s and t intersect"; END FOR each t IN intersections; END FOR each s.x IN Event-Point-Schedule;

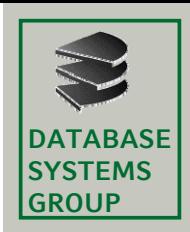

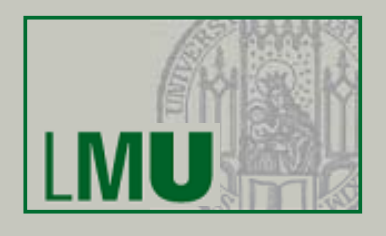

#### **Vorgehen am Beispiel**

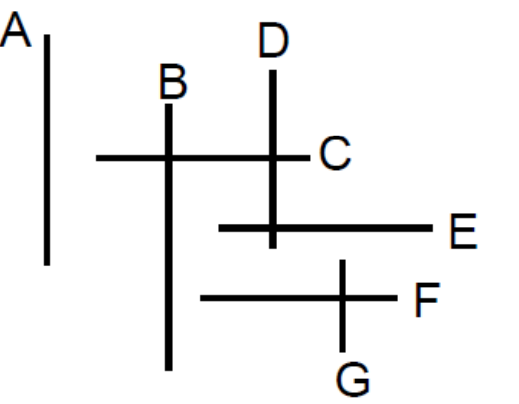

Event Point Schedule mit allen Haltepunkten: A.x, C.x1, B.x, F.x1, E.x1, D.x, C.x2, G.x, F.x2, E.x2 Sweep Line Status: Stat =  $\{\}$ 

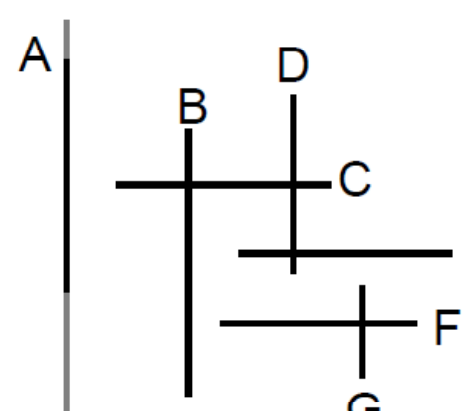

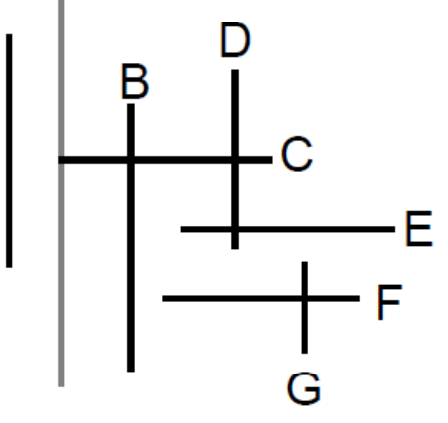

Haltepunkt: A.x Stat =  $\{\}$ 

Haltepunkt: C.x1 Aktion: Füge C in Stat ein Stat =  ${C}$ .

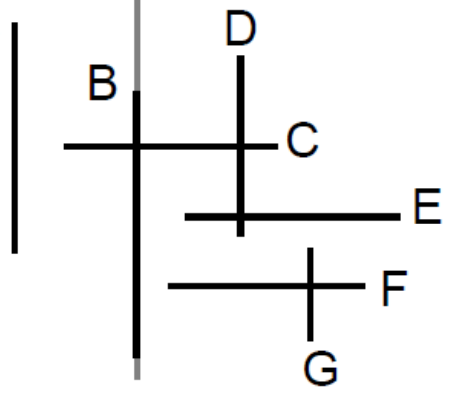

Haltepunkt: B.x Aktion: Finde alle  $I \in$  Stat mit B.y1  $\leq$  l.y  $\leq$  B.y2 Stat =  $\{C\}$   $\Rightarrow$  1 = C Antwort: (B,C)

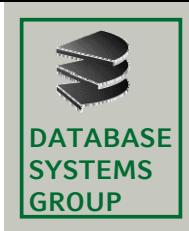

# **6.4 Plane-Sweep-Lösung (V)**

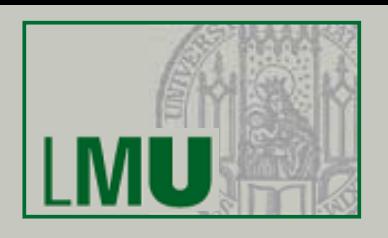

#### **Vorgehen am Beispiel (Forts.)**

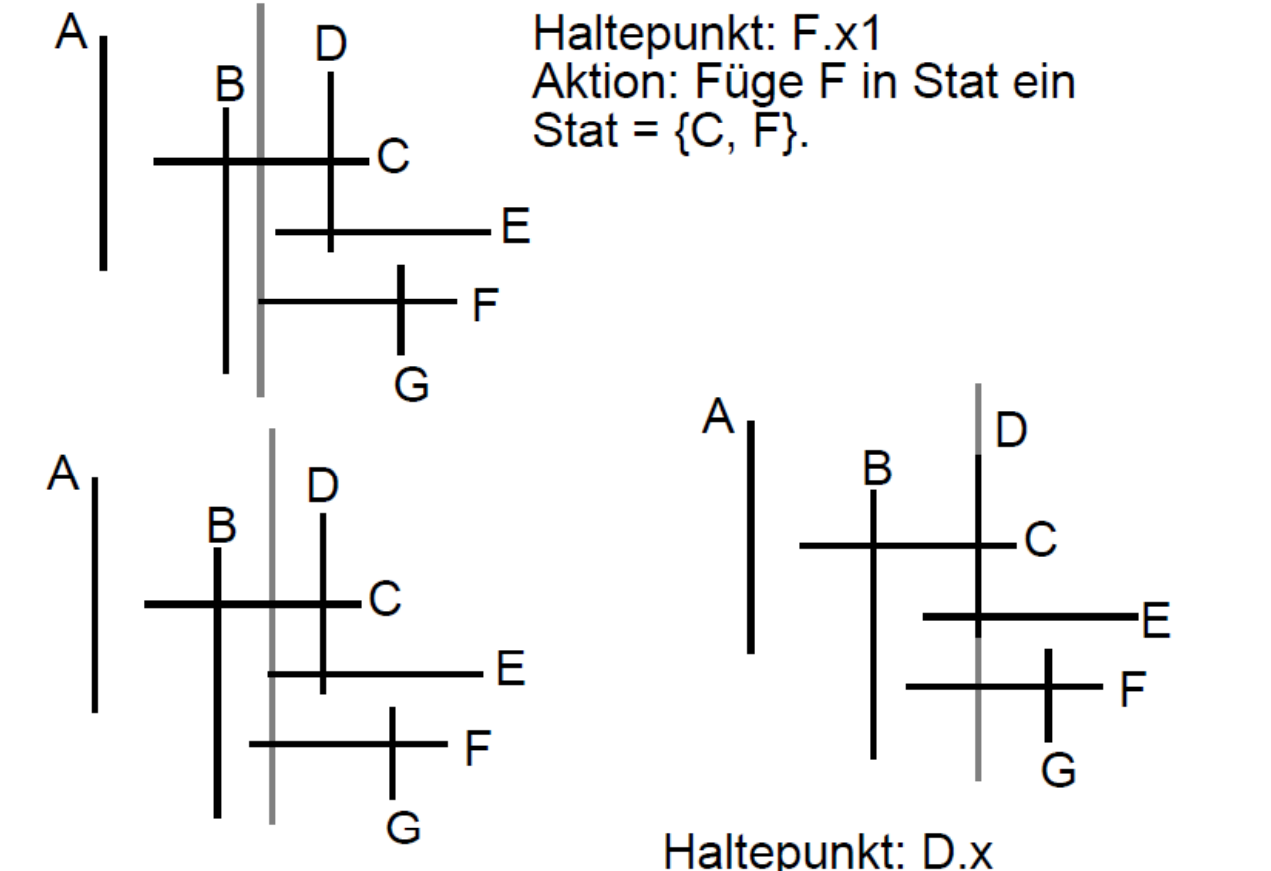

Haltepunkt: E.x1 Aktion: Füge E in Stat ein Stat =  ${C, \overline{E}, F}$  ("sortiert"!)

Haltepunkt: D.x Aktion: Finde alle  $I \in$  Stat mit  $D.y1 \leq l.y \leq D.y2$ Stat = {C,E,F}  $\Rightarrow$   $\vec{l}$   $\in$  {C,E} Antworten: (D,C), (D,E)

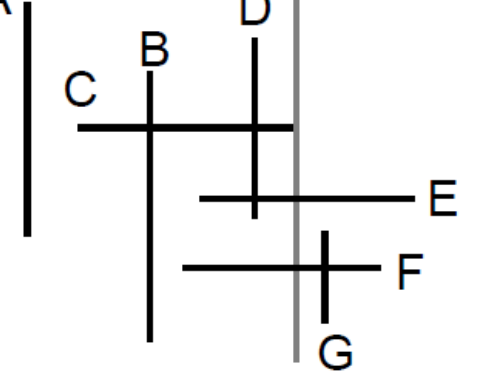

Haltepunkt: C.x2 Aktion: Lösche C aus Stat Stat =  ${E, F}$ .

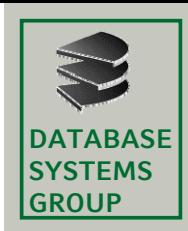

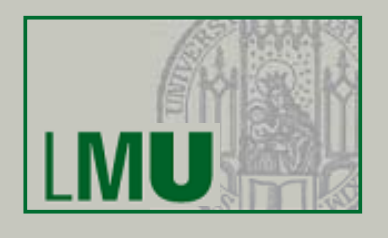

#### **Komplexitätsberechnung**

- • Zum Abspeichern des Sweep Line Status wird ein höhenbalancierter Baum (z.B. ein 2-3+-Baum) verwendet, wobei die Blätter bzgl. der Sortierung miteinander verkettet sind
- wichtige Eigenschaften (bei *<sup>n</sup>* gespeicherten Strecken):
	- Einfügen und Löschen benötigt O(log *<sup>n</sup>*) Zeit
	- Bereichsanfrage (mit *<sup>r</sup>* Antworten) benötigt O(log *<sup>n</sup>* <sup>+</sup>*r*) Zeit
- Laufzeitkomplexität des Plane-Sweep-Algorithmus Aufbau des Event Point Schedule: O(*<sup>n</sup>* log *n*) Durchlauf der Sweep Line:
	- Einfügen in Sweep Line Status: O(*<sup>n</sup>* log *n*)
	- Löschen aus Sweep Line Status: O(*<sup>n</sup>* log *n*)
	- Bereichsanfragen: O(*<sup>n</sup>* log *<sup>n</sup>* <sup>+</sup>*k*)
- ֜ Gesamtkosten: O(*<sup>n</sup>* log *<sup>n</sup>* <sup>+</sup>*k*)

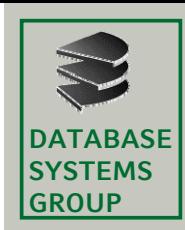

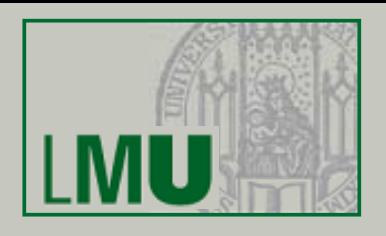

#### **Idee**

- •Teile die Menge der Objekte in zwei Teilmengen *(Divide)*
- •Löse das Problem für die Teilmengen *(Conquer)*
- Verschmelze die Teil-Lösungen zu einer Gesamtlösung *(Merge)*

### **Anwendung auf Schnittproblem orthogonaler Strecken**

- • Divide:
	- Betrachte die Menge S aller x-Koordinaten von vertikalen Strecken und aller Endpunkte horizontaler Strecken
	- Teile S in zwei etwa gleichgroße Mengen S $_{\rm 1}$  und S $_{\rm 2}$  auf, so daß für alle  $x_1 \in S_1$  und  $x_2 \in S_2$  gilt:  $x_1 < x_2$
- •Conquer:

Löse das Problem für die Mengen S $_{\rm 1}$  und S $_{\rm 2}$ 

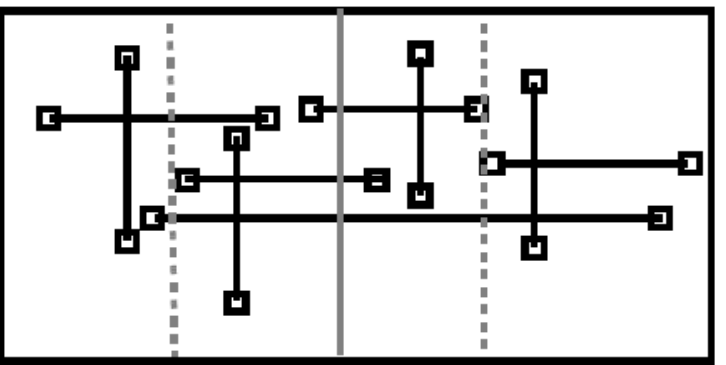

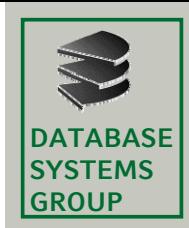

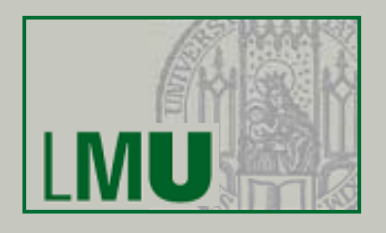

#### **Merge beim Schnittproblem orthogonaler Strecken orthogonaler**

Beim Merge werden Schnittpunkte nur für folgende Fälle berechnet:

- 1. Der linke Endpunkt einer horizontalen Strecke liegt in S<sub>1</sub>, und der rechte Endpunkt liegt rechts von  $S_2$ .
- 2. Der rechte Endpunkt einer horizontalen Strecke liegt in  $S_2$ , und der linke Endpunkt liegt links von  $S_1$ .

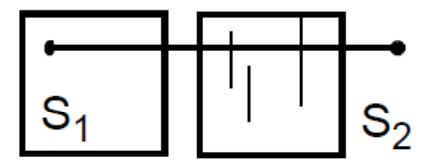

Strecke schneidet alle vertikalen Strecken in  $S_2$  bzw.  $S_1$ , deren

y-Intervall die y-Koordinate überdeckt

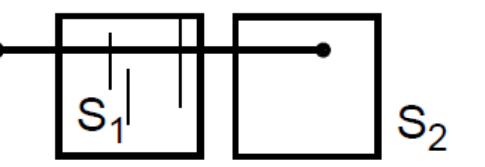

Insbesondere sind damit alle Schnitte für den Fall, in dem der linke Eckpunkt einer Strecke in S<sub>1</sub> und der rechte Endpunkt in S<sub>2</sub> liegt, immer schon vorher berechnet worden.

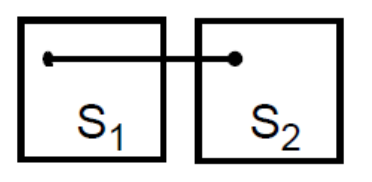

Alle Schnitte mit Strecken in  $S_1$  bzw.  $S_2$ sind schon berechnet.

Definition:  $Y \not\approx V := \{ (v.x, y) | v \in V, y \in Y, v.y1 \leq y \leq v.y2 \}$ 

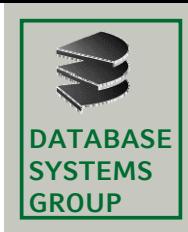

# **6.4 Divide-and-Conquer-Lösung (III)**

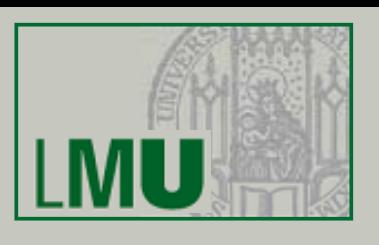

#### **Datenstrukturen**

- S ist ein nach den x-Koordinaten sortiertes Array von horizontalen Eckpunkten bzw. vertikalen Strecken
- • L ist eine nach y-Koordinaten sortierte Liste aller linken Endpunkte in S, deren rechter Endpunkt nicht in S liegt
- $\bullet$  R ist eine nach y-Koordinaten sortierte Liste aller rechten Endpunkte in S, deren linker Endpunkt nicht in S liegt
- V ist eine nach y-Koordinaten des unteren Endpunkts sortierte Liste aller vertikalen Strecken in S

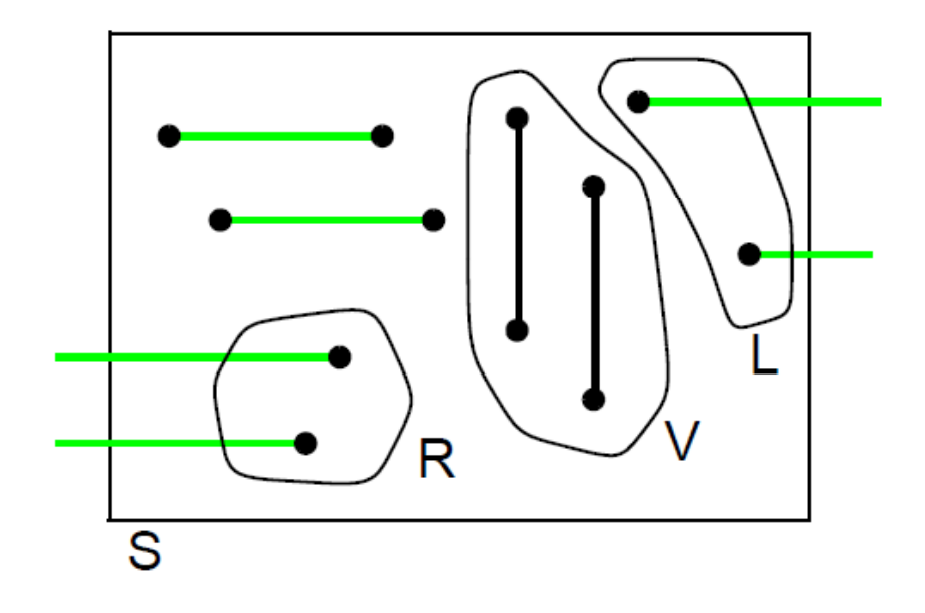

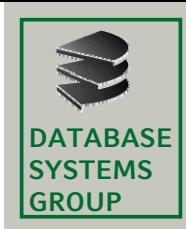

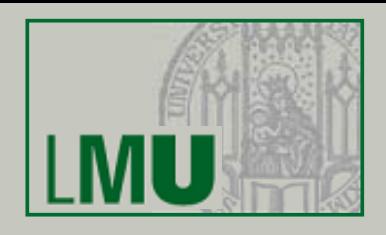

#### Algorithmus StreckenSchnitt (<sub>IN</sub> S, <sub>OUT</sub> L, <sub>OUT</sub> R, <sub>OUT</sub> V)

IF  $|S| = 1$  THEN L :=  $\emptyset$ ; R :=  $\emptyset$ ; V :=  $\emptyset$ ; IF S[1] linker Eckpunkt THEN L :=  $\{s\}$ ; (\* s  $\in$  S \*) IF S[1] rechter Eckpunkt THEN R :=  $\{s\}$ ; IF S[1] vertikale Strecke THEN V := {s}; **ELSE** Teile S in zwei gleich große Mengen  $S_1$  und  $S_2$  auf, so daß für alle  $x_1 \in S_1$  und  $x_2 \in S_2$  gilt:  $x_1 \le x_2$ ;  $L<sub>2</sub>$  $R<sub>2</sub>$ StreckenSchnitt  $(S_1, L_1, R_1, V_1)$ ;  $R_1$ h StreckenSchnitt  $(S_2, L_2, R_2, V_2)$ ; h :=  $L_1 \cap R_2$ ;  $V<sub>2</sub>$ Gebe  $(L_1 \setminus h) \not\approx V_2$  aus; (\* Fall 1 \*) Gebe  $(R_2 \setminus h) \not\approx V_1$  aus; (\* Fall 2 \*) R L :=  $(L_1 \setminus h) \cup L_2$ ;  $R := R_1 \cup (R_2 \setminus h);$  $V := V_1 \cup V_2$ ;  $\sqrt{}$ 

//  $Y \ast V := \{ (v.x, y) | v \in V, y \in Y, v.y1 \le y \le v.y2 \}$ 

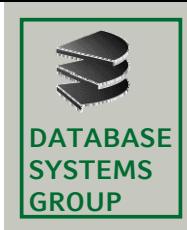

### **6.4 Divide-and-Conquer-Lösung (V)**

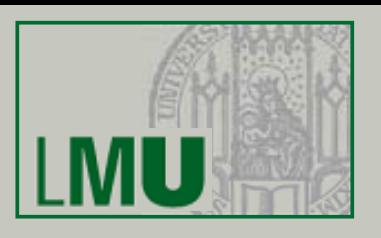

#### **Komplexitätsanalyse**

- $\bullet$ Sortierung von S: O(*n* log *n)*
- •Divide (ein Schritt): O(1)
- • Merge:
	- − Die Mengenoperationen (∩, ∪) auf L, R und V (ein Schritt) können in O(*n)* bearbeitet werden
	- Die Operation M☆V kann in O( |M| + |V| + |M☆V|) durchgeführt werden (d.h. lineare Laufzeit + Anzahl der gefundenen Paare)
	- Anzahl der Rekursionen: O(log *n)*
- •Gesamtaufwand:  $O(n \log n + k)$

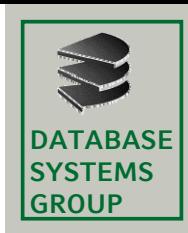

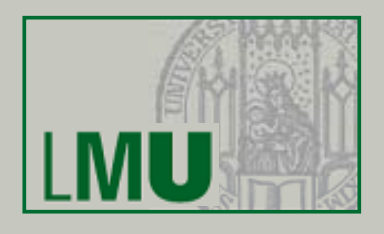

#### Gegeben Menge P von Punkten; Menge R von Rechtecken.

**Gesucht**Alle Paare (p,r) mit  $p \in P$ ,  $r \in R$ , wobei p in r liegt

#### **Plane-Sweep-Lösung**

- •Betrachte nur die vertikalen Kanten der Rechtecke
- •Menge der Haltepunkte (Event Point Schedule) setzt sich zusammen aus allen Punkten p und den x-Koordinaten der vertikalen Kanten (nach x sortiert)
- "Linke" Kanten werden in den Sweep Line Status eingefügt
- •"Rechte" Kanten werden aus dem Sweep Line Status entfernt
- • Für einen Punkt p des Event Point Schedule müssen alle Kanten im Sweep Line Status bestimmt werden, deren y-Intervall die y-Koordinate von p enthält

Sweep Line

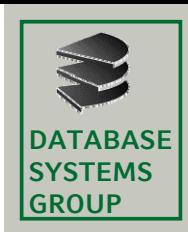

# **6.5 Segmentbaum (I)**

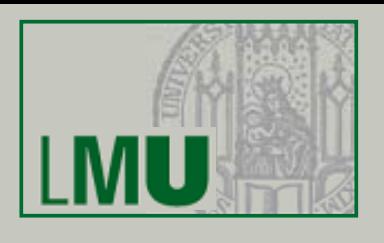

### **Definition**

- • Datenstruktur zur effizienten Implementierung des Sweep Line Status beim Punkteinschlußproblem
- Sei y $_{0}$ ,...y $_{\mathsf{N}}$  eine Menge von Punkten im 1-dimensionalen Datenraum mit yi-1 < yi für 1 ≤ i ≤ N. Der *Segmentbaum* für diese Menge ist ein binärer Baum mit minimaler Höhe, dessen Knoten folgende Segmente zugeordnet sind:
	- jedem Blattknoten ist ein Segment [y<sub>i-1</sub>,y<sub>i</sub>] zugeordnet
	- jedem inneren Knoten ist die Vereinigung der Segmente seines Teilbaums zugeordnet

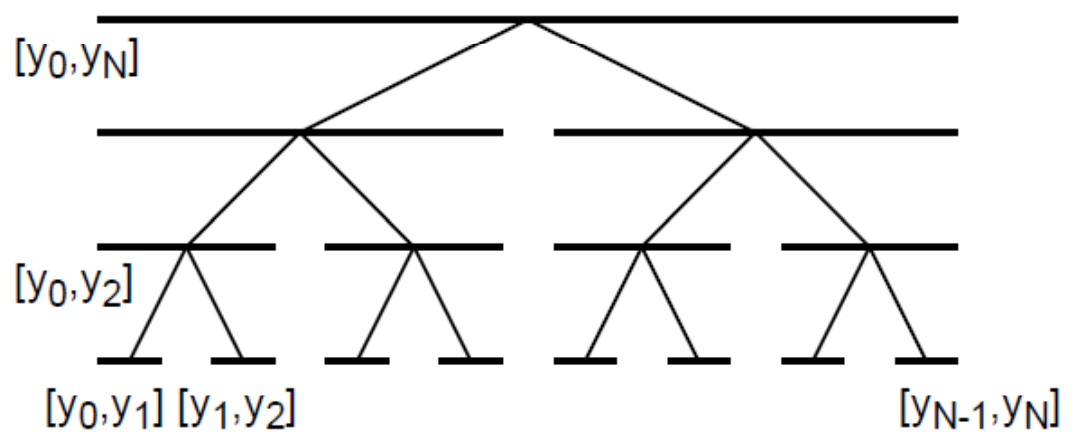

•Jeder Knoten besitzt zusätzlich eine Liste für abzuspeichernde Intervalle

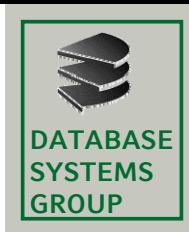

# **6.5 Segmentbaum (II)**

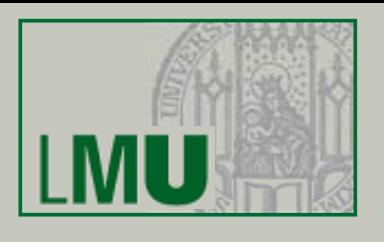

#### **Einfügen eines Intervalls**

•Ein Intervall  $i = [l, u]$  wird in der Liste eines Knotens abgelegt, falls i das zugehörige Segment des Knotens überdeckt, jedoch das Segment des Vaterknotens **nicht** überdeckt

#### **Punktanfrage**

•Finde zu einem gegebenen Punkt  $p \in [y_0, y_N]$  alle Intervalle i, die p überdecken.

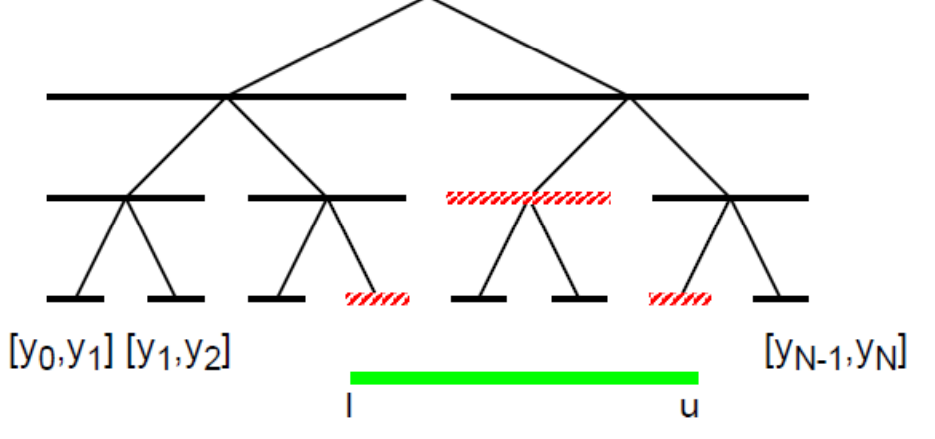

• Bestimme den Pfad von der Wurzel zu dem Blatt, so daß das zugeordnete Segment des Knotens stets p enthält. Die Antwortmenge der Anfrage ist die Vereinigung der Intervallisten aller Knoten dieses Pfades.

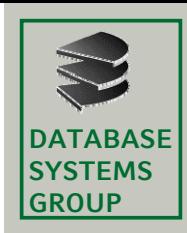

### **6.5 Segmentbaum (III)**

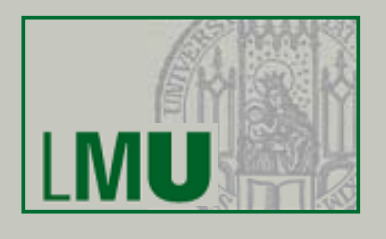

#### **Komplexitätsanalyse**

- • Aufbau des Segmentbaums mit leeren Intervall-Listen:
	- O(N) Zeit und O(N) Speicherplatz
- $\bullet$  Einfügen eines Intervalls in den Baum:
	- Maximal zwei Knoten auf jeder Stufe des Baums sind durch das Einfügen betroffen
	- Einfügen in eine (unsortierte) Intervalliste benötigt O(1) Zeit ⇒ O(log N) Zeit
- Löschen aus dem Baum:
	- analog zu Einfügen, d.h. O(log N) Zeit
- • Punktanfrage:
	- O(log g N + r) Zeit, wenn r die Größe der Antwortmenge ist

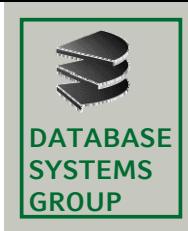

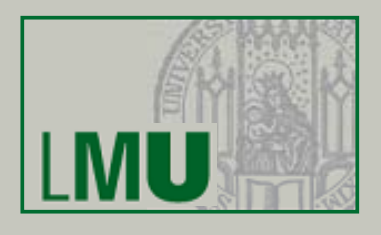

#### **Komplexitätsanalyse**

- • Bezeichner
	- $n_r$  = Anzahl der Rechtecke,  $n_p$  = Anzahl der Punkte, n =  $n_r$  +  $n_p$
	- k = Anzahl der gefundenen Paare (Punkt,Rechteck)
- Sortierung der Haltepunkte (pro Rechteck 2, pro Punkt 1):
	- O(n log n) Zeit
- Aufbau des leeren Segmentbaums: Berechne die Segmentstruktur aus den y-Koordinaten der Rechtecke, sortiere diese Koordinaten und erzeuge den leeren Segmentbaum:
	- O(n<sub>r</sub> log n<sub>r</sub>) = O(n log n) Zeit
- •Einfügen und Löschen im Segmentbaum:  $O(n_r \log n_r)$  Zeit
- $\bullet$ Punktanfragen:  $O(n_p log n_r + k)$  Zeit
- •Gesamtkosten: O(n log n + k) Zeit und O(n + n<sub>r</sub> log n<sub>r</sub>) Speicherplatz
	- $\Rightarrow$  *Nachteil:* hoher Speicherplatzaufwand

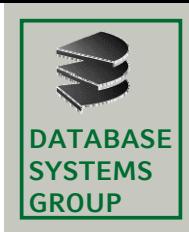

# **6.5 Intervallbaum (I)**

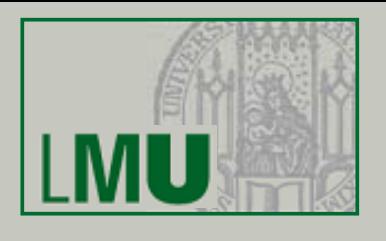

#### **Motivation**

- •Verwendung anstelle des Segmentbaums beim Punkteinschlußproblem
- $\bullet$  Unterschied zum Segmentbaum: Knoten des Baums repräsentieren nicht ein Segment, sondern einen Punkt
- Vorteil: Speicherplatzbedarf O(n)

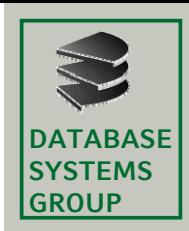

### **6.5 Intervallbaum (I)**

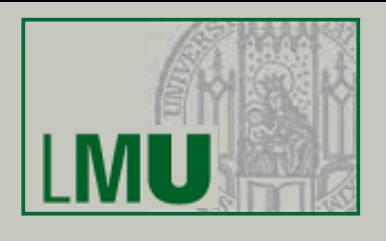

#### **Aufbau eines Binärbaums**

- Sei I<sub>1</sub>, I<sub>2</sub>, …, In eine Menge von Intervallen mit I<sub>i</sub> = [u<sub>i</sub>,o<sub>i</sub>], 1 ≤ i ≤ n.
- Sei P = { $y_1, ..., y_s$ } die Menge der Punkte, die Eckpunkt von zumindest einem Intervall sind, s  $\leq$  2n. Sortiere P, so daß  $y_{\sf i}$   $<$   ${\sf y}_{{\sf i+1}}$  gilt.
- Erzeuge einen binären Suchbaum mit minimaler Höhe für die Punkte  $y_1,...,y_s$

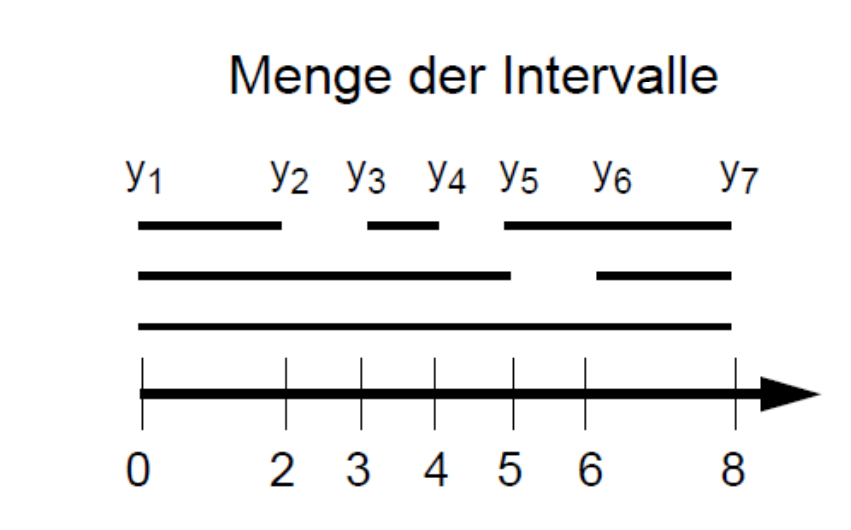

**Binärbaum** 

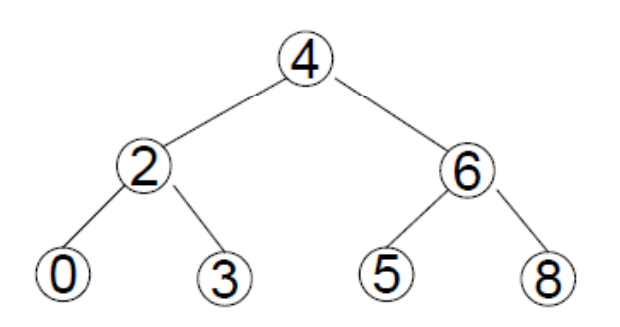

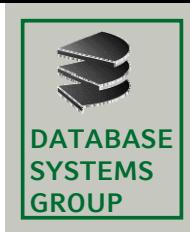

### **6.5 Intervallbaum (II)**

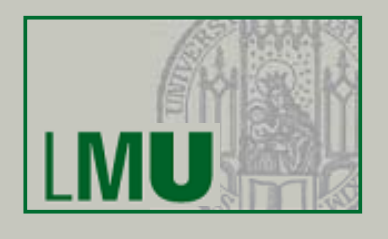

#### **Einfügen eines Intervalls**

- • Jeder Knoten *Node* besitzt einen *Punkt* Node.y; jedem Knoten wird eine *Menge von Intervallen* I<sub>1</sub>,…,I<sub>m</sub> zugeordnet, die den Punkt Node.y enthalten.
- Es werden zwei sortierte Listen über der Menge I $_1,\ldots$ ,I $_m$  geführt:
	- u-Liste: alle Intervalle sind nach den u-Werten aufsteigend sortiert
	- o-Liste: alle Intervalle sind nach den o-Werten absteigend sortiert
- •• Ein Intervall I wird in die beiden Listen des ersten Knotens K eingetragen, dessen Punkt K.y in I enthalten ist (Durchlauf von der Wurzel beginnend):

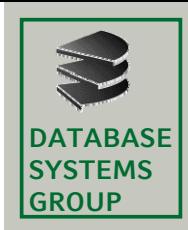

# **6.5 Intervallbaum (II)**

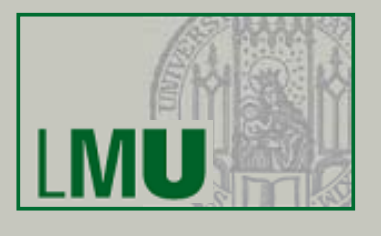

#### **Einfügen eines Intervalls ( (cont.)**

Algorithmus Insert (I, Node) IF I.u  $\leq$  Node.y  $\leq$  I.o THEN InsertIntoList (u\_list, I.u); InsertIntoList (o list, I.o); ELSIF I.o < Node.y THEN Insert (I, Node.left) **ELSE** Insert (I, Node.right)

(erster Aufruf mit Node = Wurzel)

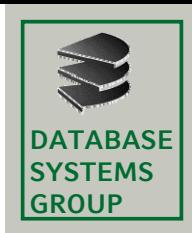

# **6.5 Intervallbaum (III)**

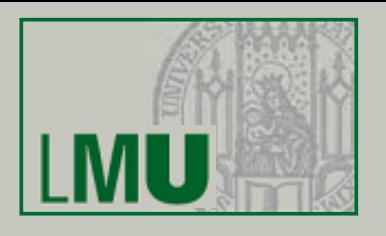

#### **Beispiel für das Einfügen**

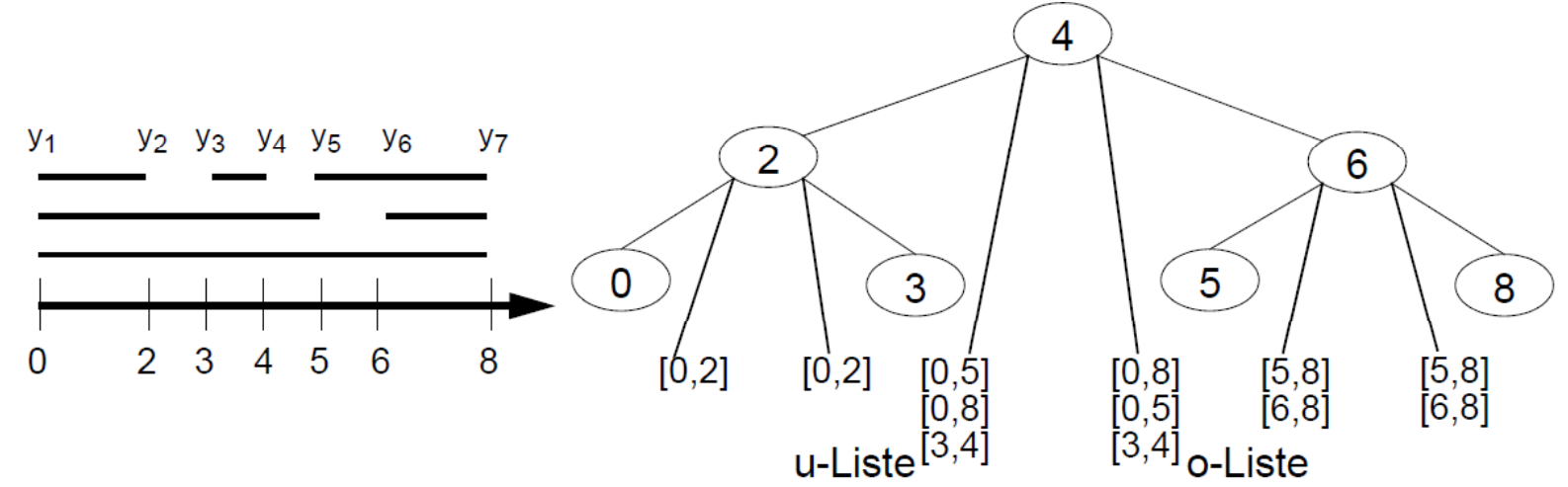

#### **Komplexitätsanalyse**

- • Verwende zur Organisation der Listen balancierter Bäume (z.B. 2-3+- Baum) ⇒ Einfügen in die o- und u-Liste benötigt O(log n) Zeit
- •Erreichen des Knotens im Intervallbaum: O(log n) Zeit
- $\bullet$ Gesamtaufwand für eine Einfügung: O(log n) Zeit

(bei O(1) Speicherplatz)

 $\Rightarrow$  Speicherplatzaufwand für n Intervalle: O(n)

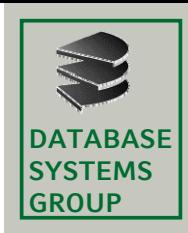

# **6.5 Intervallbaum (IV)**

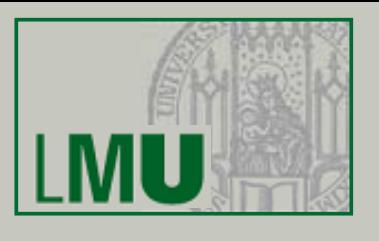

#### **Punktanfrage**

- •Gegeben: Anfragepunkt y
- $\bullet$ Gesucht: alle Intervalle I, die y enthalten

#### *Algorithmus PointQuery (Node y) (Node,*

IF  $y = N$ ode.y THEN

Gebe alle Intervalle der u-Liste aus;

ELSIF y < Node.y THEN

Gebe sequentiell den Anfang der u-Liste aus, bis ein u-Wert rechts von y liegt; PointQuery (Node.left, y);

ELSE

Gebe sequentiell den Anfang der o-Liste aus, bis ein o-Wert links von y liegt; PointQuery (Node.right, y);

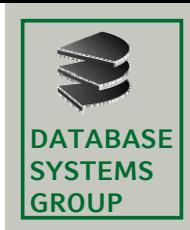

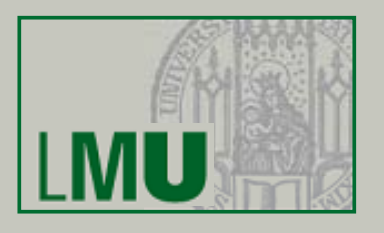

#### **Beispiel für die Punktanfrage für**

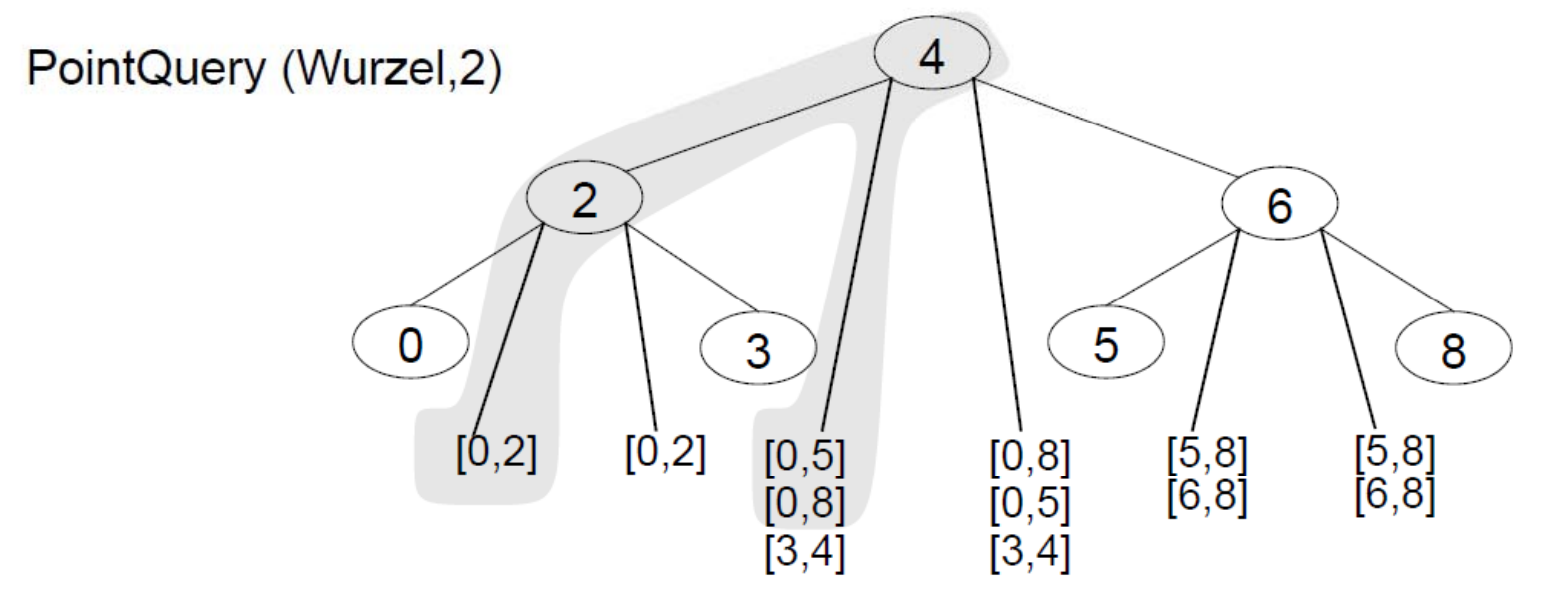

#### **Komplexitätsanalyse der Punktanfrage der Punktanfrage**

- • Für jeden Knoten des Intervallbaums wird maximal auf ein Intervall zugegriffen, das nicht Antwort ist
- • Die Anfrage ist auf einen Pfad des Baums beschränkt
	- $\Rightarrow$  Gesamtaufwand: O(log n + k) (k = Größe der Antwortmenge)